## SAP ABAP table FIP D STAT REL {Statistical Data Relationship Table between Data and Periods}

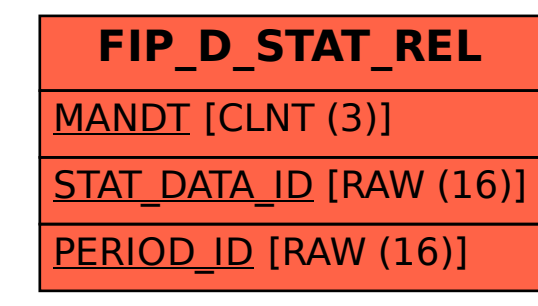